# **THÉORÈME DE MOIVRE-LAPLACE**

Auteur : Christian Vassard **TI-83 Premium CE**

#### **Fichiers associés :** Moivre\_Laplace\_eleve.pdf, ALB.8xp

## **1. Objectifs**

 Comprendre au moyen de considérations graphiques le problème de l'approximation de la loi binomiale par la loi normale.

 Souligner au cours de ce travail la démarche qui fonde l'approximation de la loi binomiale par la loi normale et donner aux élèves les éléments leur permettant d'en bien comprendre les enjeux.

On s'appuiera sur deux situations simples, faisant intervenir deux lois binomiales. On utilisera la touche [distrib] de la calculatrice. L'impossibilité de donner une solution à la deuxième situation nous conduira à mettre en place une stratégie d'approximation.

## **2. Première étape : la loi binomiale en action**

**1) a)** L'expérience consiste à répéter 120 fois une épreuve de Bernoulli dans laquelle le succès est l'événement « obtenir un 6 » de probabilité  $p = \frac{1}{6}$ . Les épreuves de Bernoulli successives sont identiques et indépendantes. La variable aléatoire *X*, qui compte le nombre de succès au cours de cette répétition, suit donc une loi binomiale de paramètres  $n = 120$  et  $p = \frac{1}{6}$ .

**b**) On peut compléter de la façon suivante :

$$
\rho = P(X = 14) + P(X = 15) + ... + P(X = 27) + P(X = 28)
$$
  
=  $\binom{120}{14} \left(\frac{1}{6}\right)^{14} \left(\frac{5}{6}\right)^{106} + \binom{120}{15} \left(\frac{1}{6}\right)^{16} \left(\frac{5}{6}\right)^{105} + ... + \binom{120}{27} \left(\frac{1}{6}\right)^{27} \left(\frac{5}{6}\right)^{93} + \binom{120}{28} \left(\frac{1}{6}\right)^{28} \left(\frac{5}{6}\right)^{92} = P(14 \le X \le 28) = P(X \le 28) - P(X \le 13).$ 

La dernière égalité résulte de ce que  $P(X \le 14) + P(15 \le X \le 28) = P(X \le 28)$ .

**c)** On saisit **binomFRép(120,1/6,28)–binomFRép(120,1/6,13)** ce qui donne approximativement 0,9275 :

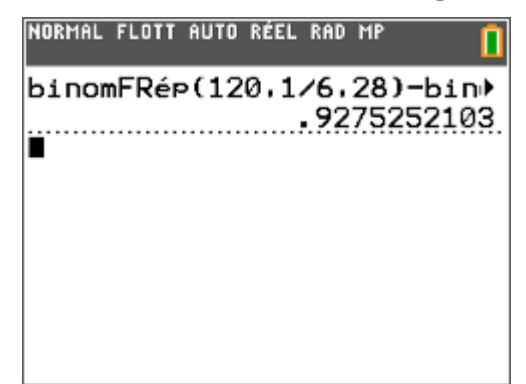

Cette probabilité est assez forte, ce qui montre que *X* prend ses valeurs, en théorie de 0 à 120, mais les plus probables sur un intervalle relativement restreint.

> Ce document est mis à disposition sous licence Creative Commons http://creativecommons.org/licenses/by-nc-sa/2.0/fr/

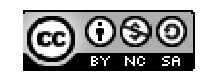

**d)** Reprenons les étapes décrites dans la fiche élève pour l'obtention de l'histogramme de la variable aléatoire *X*. On doit d'abord introduire des données dans l'éditeur de listes que l'on ouvre avec stats, puis **1 : Modifier** :

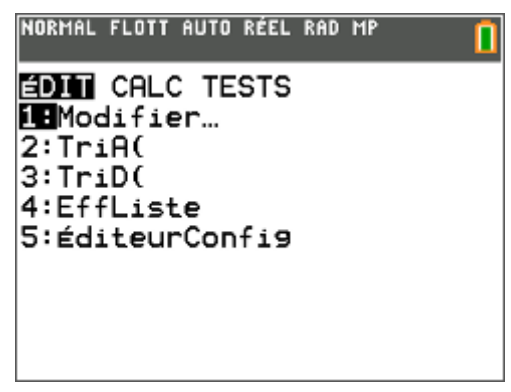

on saisit **suite(K,K,0,120)**, qui génère la liste des

L'instruction **suite** est obtenue par  $\boxed{\text{2nde}}$  stats (soit

[distrib]), puis **binomFdp(120,1/6)**, qui donne la liste Dans l'en-tête de la liste [L2], on saisit 2nde var (soit)

Remarquons qu'avec un argument supplémentaire, par exemple **binomFdp(120,1/6,51)**, cette fonction renvoie, non pas une liste, mais la valeur  $P(X = 51)$ .

des valeurs  $P(X = k)$  pour *k* allant de 0 à 120.

9) et on choisit l'onglet **OP** puis **5**.

Dans l'en-tête de la liste  $[L1]$ .

entiers de 0 à 120.

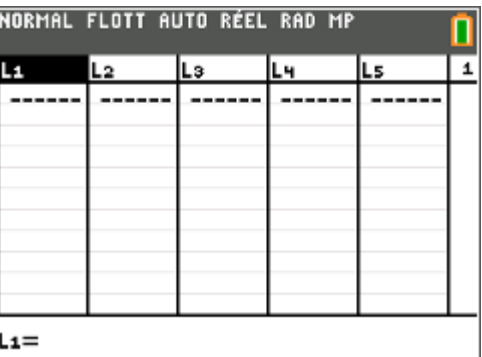

NORMAL FLOTT AUTO RÉEL RAD MP NOMS Q⊡ MATH  $1:TriA()$  $2:TriD()$  $3:dim($ 4:Remplir( **Sil**suite(  $6: somCum($ )listeء:7 8:Sélectionner( 9↓augmenter(

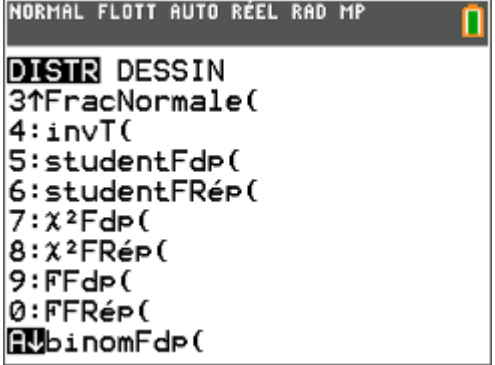

Une fois ces deux listes initialisées, on peut passer à la représentation graphique en allant dans l'éditeur statistique  $\boxed{2n\text{del}$  (soit  $\boxed{graph}$  stats) et en choisissant par exemple **Graph1**. On complète comme indiqué ci-dessous et on régle la fenêtre avec fenétre :

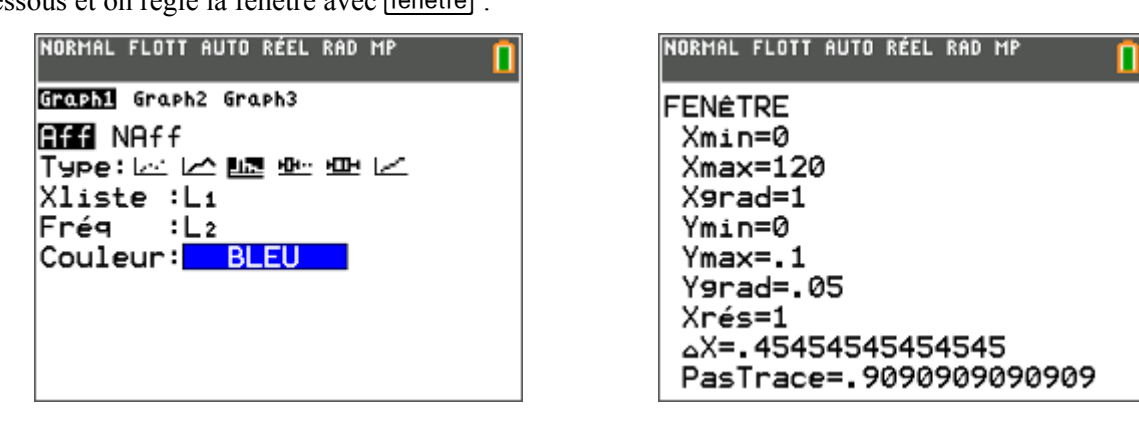

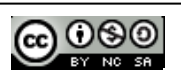

Le premier réglage de fenêtre permet de balayer toutes les valeurs de 0 à 120. Les histogrammes ne sont vraiment perceptibles que pour des valeurs relativement proches de l'espérance de *X*, ici  $120 \times \frac{1}{2}$ 6  $x-\frac{1}{6}$  = 20. Sinon les hauteurs des rectangles sont trop petites pour qu'ils soient visibles.

Avec le deuxième réglage de la fenêtre (**Xmin = 5** et **Xmax = 40**) on distingue mieux l'histogramme dans sa partie intéressante. Les rectangles des histogrammes sont toujours de largeur 1.

Le rectangle correspondant à 15 s'étend en abscisse de 15 à 16 ; ce rectangle est mis en évidence à l'aide de trace.

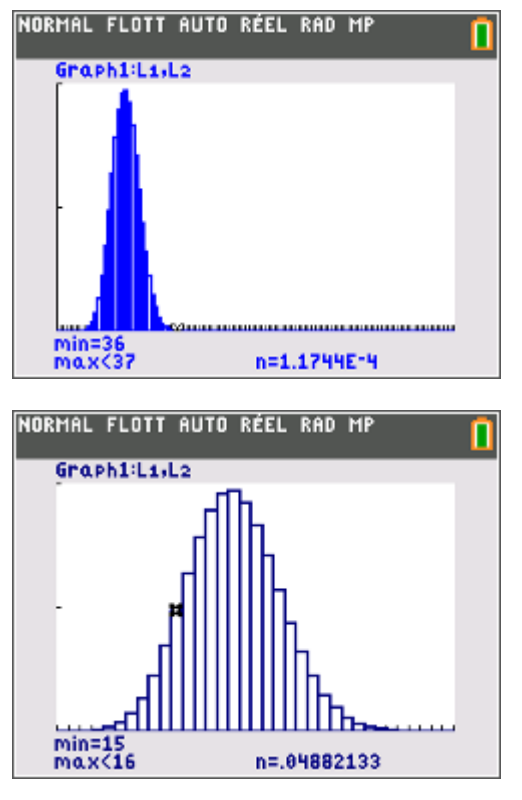

Chaque petit rectangle a donc pour largeur 1 et pour hauteur  $P(X = k)$  pour les différentes valeurs de k allant de 0 à 120. L'aire d'un tel rectangle est donc  $P(X = k)$ .

On peut donc dire que  $\rho = P(14 \le X \le 28)$  est égale à la somme des aires des rectangles correspondant à  $k = 14, 15, \ldots, 28$ . On hachure donc tous les rectangles de l'histogramme depuis la valeur 14 (que l'on peut repérer sur le graphique précédent) jusqu'à la valeur 28, incluses l'une et l'autre. C'est à ce moment-là que l'on peut évoquer la parenté de ce calcul de somme, avec celui d'une intégrale : la situation n'est pas sans évoquer la méthode des rectangles, qui a été vue dans le chapitre sur l'intégration.

La somme des aires de tous les rectangles de l'histogramme est égale à  $P(0 \le X \le 120)$  soit 1.

**2)** On jette maintenant le dé 1 200 000 fois… mais le calcul ne peut pas être mené, comme le montrent les écrans suivants.

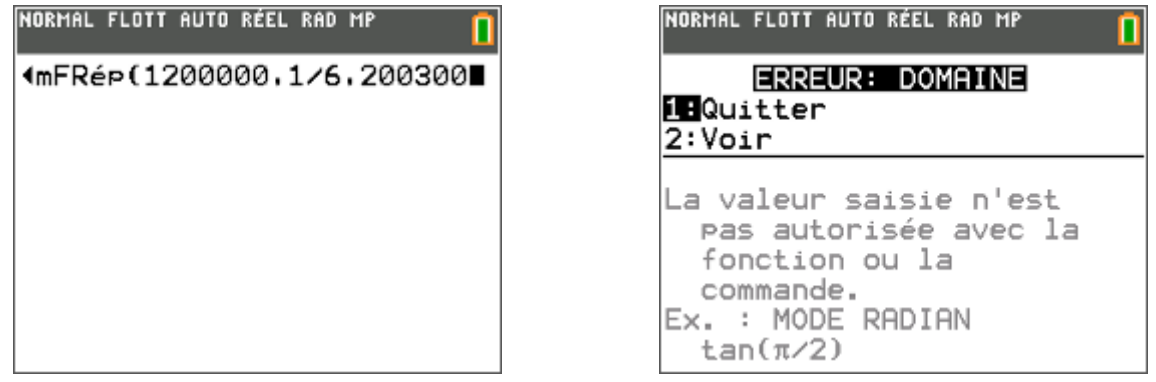

Les valeurs en jeu sont trop grandes pour la calculatrice. La question se pose, comme elle s'est d'ailleurs posée dans l'Histoire, de savoir si l'on peut obtenir une réponse, même approchée, au résultat demandé. C'est l'objet du paragraphe suivant.

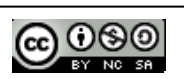

## **3. Deuxième étape : vers une approximation de la loi binomiale**

On a pu observer, dans la représentation graphique du **2. 1) d)**, que les sommets des histogrammes semblent plus ou moins s'agencer selon la courbe représentative d'une fonction qu'il resterait à déterminer…

**Immense avantage :** en pensant à la méthode des rectangles, on pourrait alors remplacer, à titre d'approximation, le calcul de la « grosse » somme qui nous embête par celui de l'intégrale de cette fonction, entre des bornes appropriées… et l'on sait bien que le calcul d'une intégrale est bien moins fastidieux que celui d'une somme d'un grand nombre de termes, dont chacun se calcule péniblement.

**Inconvénient :** par quel bout prendre le problème, autrement dit quelle fonction choisir ? Quand *n* augmente, les histogrammes se déplacent vers la droite (l'espérance augmente), leur partie visible s'élargit (l'écart-type augmente) et ils ont tendance à s'aplatir sur l'axe des abscisses (les probabilités de la loi binomiale se rapprochent de 0).

Bref, on n'a pas *une* fonction à trouver… mais une infinité !

À moins de centrer et de réduire la loi binomiale, pour se ramener à une loi quasi-standard d'espérance 0 et

d'écart-type 1, autrement dit de remplacer *X* par  $Y = \frac{X - E(X)}{X}$  $(X)$  $X - E(X)$ *Y*  $\sigma(X)$  $=\frac{X-E(X)}{(x)}$ . Ce que nous nous proposons de faire dans

ce qui suit.

**1) a)** Effectuons les affectations demandées, 120 et 1/6 dans les variables **N** et **P**.

On sait par ailleurs que

$$
E(X) = \mu = np = 120 \times \frac{1}{6} = 20
$$

et

$$
\sigma(X) = \sigma = \sqrt{np(1-p)} = \sqrt{\frac{120 \cdot 5}{36}} = \frac{5\sqrt{6}}{3} \approx 4,082.
$$

**b) et c)** On obtient l'écran ci-contre, avec le cadenas en tête des listes  $[L1]$  et  $[L2]$  pour indiquer qu'elles sont dynamiques.

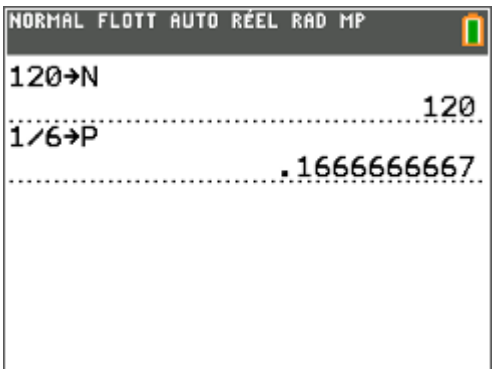

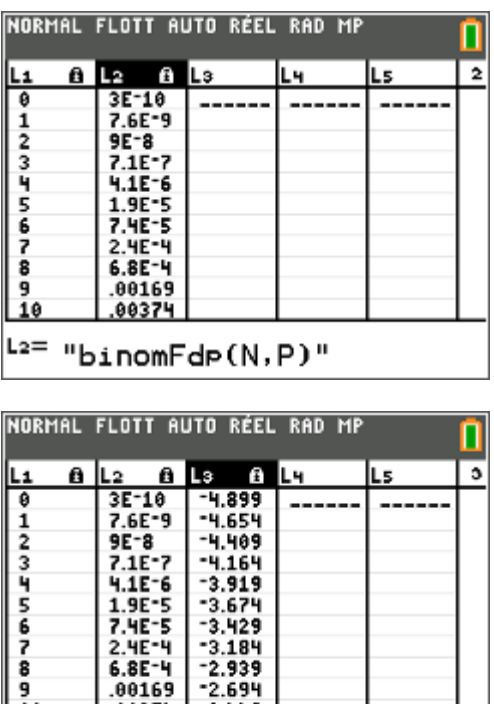

<sup>L3=</sup> "(L1-N\*P)/√(N\*P\*(1-P))"

**d)** On obtient l'écran ci-contre.

On sait que la loi centrée réduite associée à *X* a une espérance égale à 0 et un écart-type de 1, ce qui permet de ramener toutes les lois binomiales à une loi quasi-standard de même nature. La loi centrée réduite *Y* prend les valeurs de la liste  $\begin{bmatrix} 2 \end{bmatrix}$  avec les probabilités de la liste  $[L2]$ , qui, elles, ne sont pas changées.

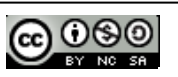

En effectuant le calcul directement, par exemple sur les deux premiers termes, on trouve :

$$
-4,654-(-4,899) \approx 0,245.
$$

Considérons deux valeurs consécutives de la loi binomiale,  $k$  (compris entre 0 et  $n - 1$ ) et son successeur *k* + 1. En passant à la loi centrée réduite, ces valeurs deviennent  $(1-p)$  $k - np$  $np(1-p)$  $\frac{-np}{(1-p)}$  et  $\frac{k+1-np}{\sqrt{np(1-p)}}$ 1 1  $k + 1 - np$  $np(1-p)$  $\frac{+1-np}{\sqrt{p(1-p)}}$  dont la

différence vaut, quelle que soit la valeur de l'entier *k*,  $(1-p)$  $\frac{1}{np(1-p)} = \frac{1}{\sigma}$ .

**2) a)** En reprenant la procédure décrite plus haut et en respectant la fenêtre choisie, on obtient le graphique statistique suivant.

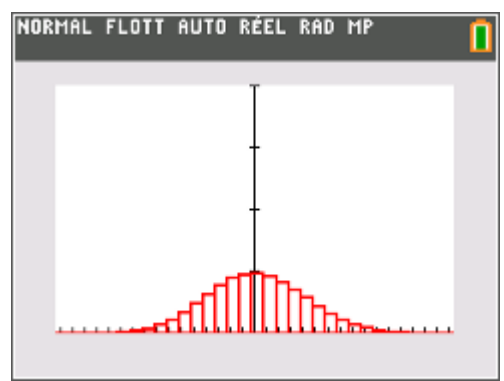

**b**) Les rectangles, on l'a vu plus haut, n'ont plus une largeur de 1, mais de  $\frac{1}{\sigma}$ . Comme les hauteurs sont restées les mêmes (à savoir les diverses probabilité de la loi binomiale), la somme des aires des rectangles ne vaut plus 1 mais  $\frac{1}{\sigma}$ . La représentation, telle qu'elle est proposée par la calculatrice, n'est pas conforme car elle ne respecte pas les aires.

On peut rectifier ce problème en multipliant les probabilités de la liste [L2] par  $\sigma = \sqrt{np(1-p)}$ . En conservant le même réglage de fenêtre que précédemment, on obtient alors un graphique correct du point de vue des aires :

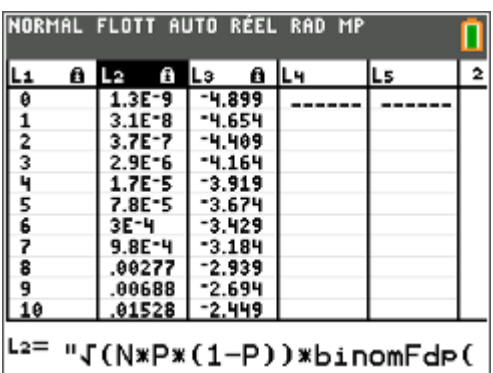

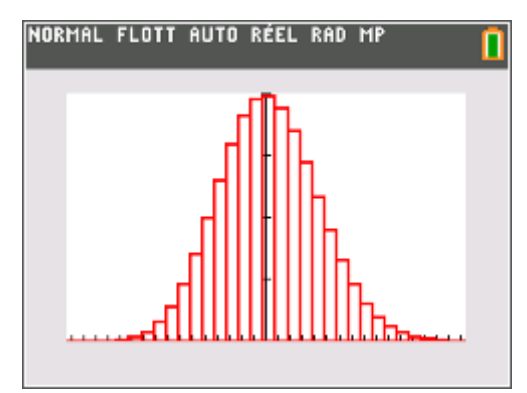

La représentation est correcte car la somme des aires des rectangles est bien égale à 1.

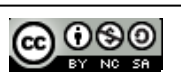

**c)** On obtient :

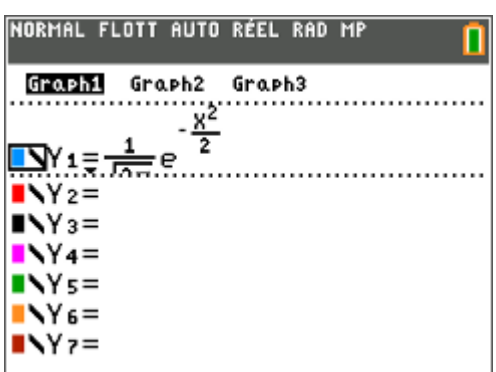

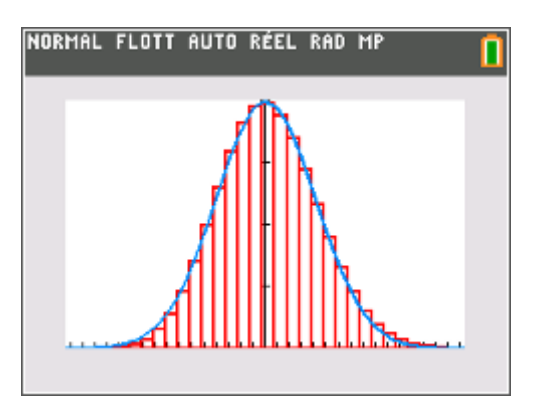

On a donc trouvé une fonction qui passe à peu près par les sommets des rectangles. Cette fonction servira à introduire la densité de probabilité d'une célèbre loi continue, la loi normale centrée réduite. Mais c'est l'objet d'un autre chapitre…

**d)** On doit d'abord stocker 500 dans **N**, calculer

$$
\frac{1}{\sigma} = \frac{1}{\sqrt{500 \cdot \frac{1}{6} \cdot \frac{5}{6}}} = 0,12
$$
: c'est cette valeur (qui

donne le pas de l'histogramme) qu'on saisit dans la variable Xgrad du menu fenétre.

On fait de même pour l'autre valeur 800, avec cette

fois, 
$$
\frac{1}{\sqrt{800 \cdot \frac{1}{6} \cdot \frac{5}{6}}} \approx 0,095
$$
.

On obtient les histogrammes suivants :

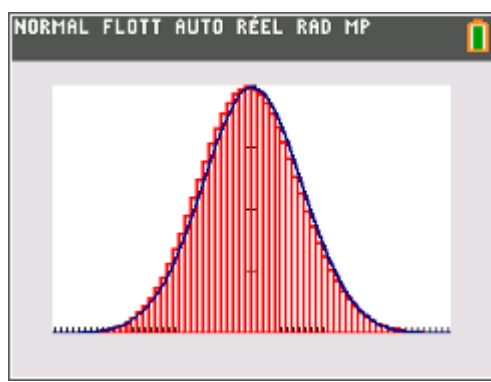

puis avec  $n = 750$  et  $p = 0.95$ :

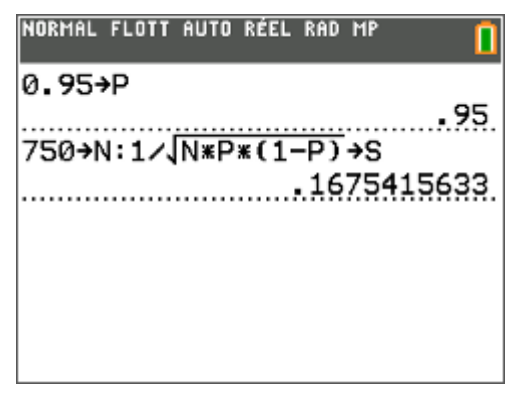

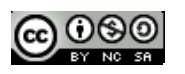

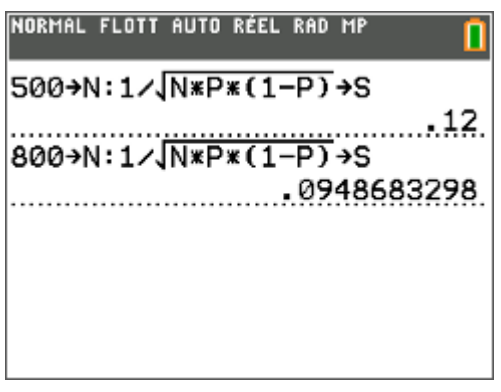

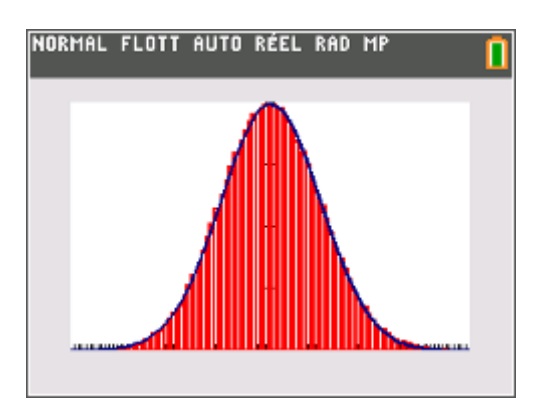

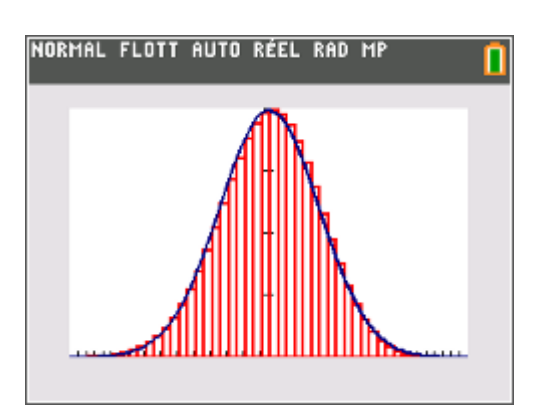

La remarque qu'on a faite précédemment demeure : la courbe de la fonction *f* approxime assez bien le sommet des rectangles de l'histogramme, et, ce, quelle que soit la loi binomiale de laquelle on est parti (ce que nous admettrons). Comme indiqué dans l'introduction, on pourra donc approximer, en commettant une erreur d'autant plus faible que *n* est grand, une somme d'aires de rectangles contigus par une intégrale, entre des bornes convenablement choisies. C'est ce que nous examinerons dans la troisième étape.

Remarquons que le programme de la classe de terminale S ne présente pas cette approximation comme une fin en soi et privilégie l'utilisation des lois exactes dès que possible, ce qui est facile à l'heure des outils de calcul que l'on connaît aujourd'hui. Il n'en demeure pas moins que l'on doit connaître les ressorts de cette approximation pour l'appliquer un peu plus tard dans l'année à la détermination de l'intervalle de fluctuation asymptotique.

## **4. Troisième étape : un calcul à l'aide de cette approximation**

Voyons comment nous pouvons utiliser cette approximation pour remplacer le calcul d'une somme par celui d'une intégrale, en passant par la loi centrée réduite associée à la loi binomiale. En général, on utilise cette approximation dès lors que *n* est suffisamment grand et *p* et 1 – *p* pas trop petits : on prend souvent le critère empirique  $n \ge 30$ ,  $np \ge 5$  et  $n(1-p) \ge 5$ .

**1)** Reprenons le premier exemple de notre introduction où *X* suit la loi binomiale de paramètres  $n = 120$  et  $p = 1/6$ . Nous avons calculé  $P(14 \le X \le 28)$  à peu près égale à 0,9275. Nous avons aussi noté  $\mu$  l'espérance

mathématique de *X* et  $\sigma$  son écart-type.  $Y = \frac{X - \mu}{X}$  est la loi centrée réduite associée à *X*. σ

**a**) Nous avons vu précédemment que  $\mu = 20$  et  $\sigma \approx 4,082$ , valeur exacte pour la première et arrondie à  $10^{-3}$ près pour la seconde.

On a par ailleurs  $n = 120 \ge 30$ ,  $np = 20 \ge 5$  et  $n(1-p) = 100 \ge 5$ . Les conditions d'approximation sont donc remplies

**b)** On peut écrire :

$$
P(14 \le X \le 28) = P(14 - 20 \le X - 20 \le 28 - 20) = P(-6 \le X - 20 \le 8)
$$
  

$$
\approx P\left(-\frac{6}{4,082} \le \frac{X - 20}{4,082} \le \frac{8}{4,082}\right) \approx P(-1,470 \le Y \le 1,960)
$$

On a donc  $c_1 \approx -1,470$  et  $c_2 \approx 1,960$ .

**c)** Ce dernier calcul, qui correspond à une somme d'aires de rectangles pour la loi centrée réduite, peut

être approximé par 1,960  $-\frac{x^2}{2}$  $\frac{1}{2\pi} \int_{-1,470}^{1,960} e^{-\frac{x^2}{2}} dx$ 2π  $\int_{-1,470}^{1,960} e^{-\frac{x^2}{2}} dx$ .

Ce dernier résultat, donné par la calculatrice à l'aide de  $\boxed{2}$ nde  $\boxed{=}$ , vaut approximativement 0,90422, comme le montre l'écran ci-contre.

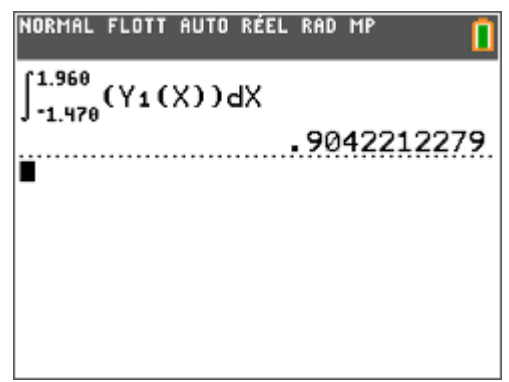

Si on compare avec la valeur obtenue précédemment, 0,9275, on peut dire qu'on a un bon ordre de grandeur mais que le résultat est loin d'être précis. C'était largement suffisant avant l'âge des ordinateurs et des calculatrices : à cette époque, le calcul de l'intégrale était tabulé, ce qui permettait d'obtenir sans effort le résultat demandé par approximation, à peu près inaccessible au calcul exact à la main.

Par ailleurs, on sait que le résultat est d'autant meilleur que *n* est grand, que *p* est proche de  $\frac{1}{2}$  et qu'on

effectue un calcul autour de l'espérance *np*.

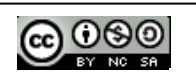

#### **Complément : correction de continuité**

Elle n'est pas au programme, puisqu'on bannit tout calcul d'approximation d'une loi binomiale par une loi normale centré réduite en terminale S… encore que les sujets du baccalauréat 2013 n'aient pas toujours respecté cette consigne. Il n'est pas inutile au demeurant que le professeur ait quelques idées sur le sujet, ne serait-ce que pour répondre aux interrogations des élèves.

L'idée est de remarquer que :

 $P(X = 18) \approx 0,0897$ 

peut être approximé par :

$$
P(18 \le X \le 18) \approx P(-0,490 \le Y \le -0,490) \approx \int_{-0,490}^{-0,490} \frac{1}{\sqrt{2\pi}} e^{-\frac{x^2}{2}} dx = 0.
$$

Ce n'est pas très satisfaisant, même si on peut considérer que cette probabilité est effectivement très petite. On peut faire mieux par ce que l'on appelle une *correction de continuité*. On considère que :

$$
P(X=18) = P(17, 5 \le X \le 18, 5) \approx P(-0.612 \le Y \le -0.367) \approx \int_{-0.6124}^{-0.3675} \frac{1}{\sqrt{2\pi}} e^{-\frac{x^2}{2}} dx
$$

… qui vaut approximativement 0,0865, approximation déjà plus satisfaisante !

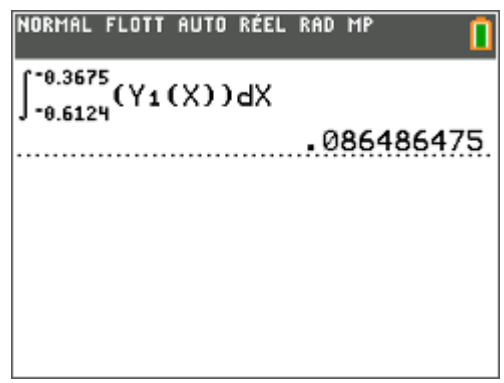

La correction de continuité a des répercussions aussi sur des calculs de sommes. Ainsi, pour revenir à notre calcul précédent :

$$
P(14 \le X \le 28) = P(X = 14) + P(X = 15) + ... + P(X = 27) + P(X = 28)
$$
  
=  $P(13, 5 \le X \le 14, 5) + P(14, 5 \le X \le 15, 5) + ... + P(26, 5 \le X \le 27, 5) + P(27, 5 \le X \le 28, 5)$   
=  $P(13, 5 \le X \le 28, 5)$ 

En reprenant le calcul précédent, on a donc :

$$
P(13, 5 \le X \le 28, 5) \approx P(-1, 592 \le \frac{X - \mu}{\sigma} \le 2,082)
$$

qu'on approxime par 0,9256, valeur qui est beaucoup plus satisfaisante.

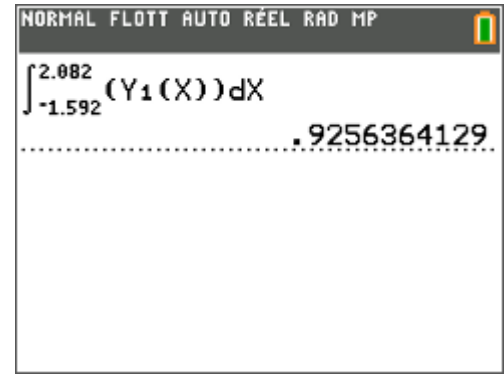

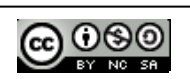

## **Complément : écriture d'un programme**

Les calculs faits précédemment peuvent être automatisés dans un programme. Là encore, il n'est pas nécessaire de faire rédiger un tel programme aux élèves, sauf s'ils sont particulièrement motivés, pour les raisons déjà invoquées plus haut.

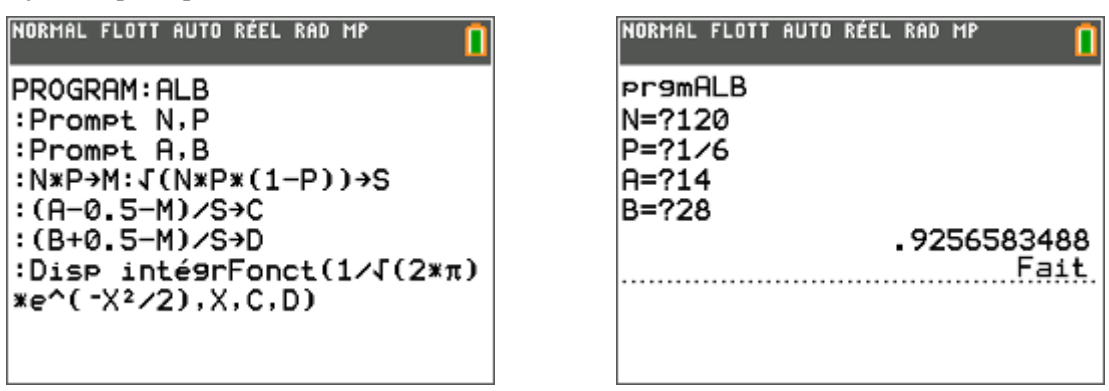

On retrouve bien sûr le résultat précédent, pour les premières décimales (dans le programme le calcul a été mené avec la valeur calculatrice de l'écart-type, et non pas une valeur arrondie à  $10^{-3}$  près).

**2)** Il s'agissait de donner la probabilité  $\rho'$  que l'on obtienne entre 199 800 et 200 300 fois le résultat « 6 » lorsqu'on a jeté un dé 1 200 000 fois.

Nous avons  $\mu = 200\ 000$  et  $\sigma = \sqrt{1\ 200\ 000 \times \frac{1}{6} \times \frac{5}{6}} \approx 408,248$ .

On a par ailleurs  $n = 1200\,000 \ge 30$ ,  $np = 200\,000 \ge 5$  et  $n(1-p) = 1000\,000 \ge 5$ . Les conditions d'approximation sont largement remplies.

Utilisons l'algorithme écrit précédemment : on obtient une probabilité d'environ 0,4575.

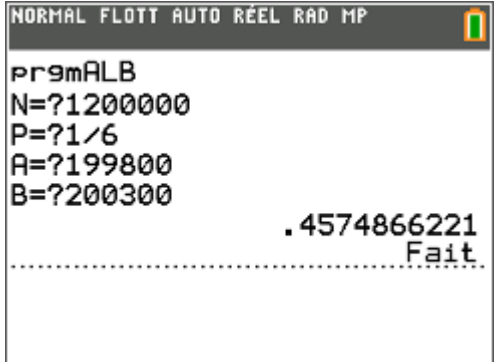

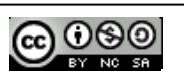